PŘÍKLAD: Rozhodněte, jakou kuželosečku určuje rovnice

a) 
$$
5x^2 + 8xy + 5y^2 - 18x - 18y + 9 = 0
$$
  
b)  $x^2 - 4xy + 4y^2 - x + 2y - 12 = 0$ 

Rovnice můžeme jednoduše zobrazit:

$$
\#2: \quad x - 4 \cdot x \cdot y + 4 \cdot y - x + 2 \cdot y - 12 = 0
$$

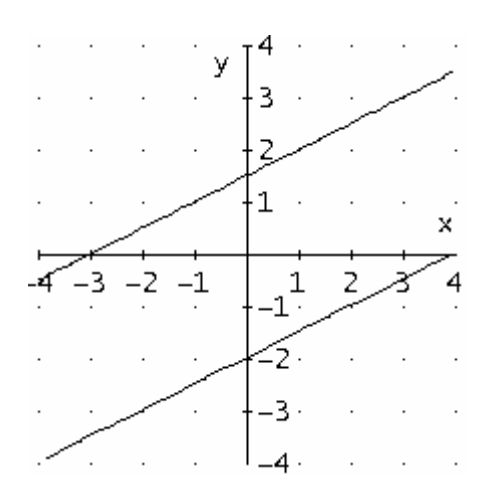

*Pro přesnou analýzu rovnic si můžeme napsat jednoduchý program:* 

Kuz(k) :=  
\nProg  
\nand  
\nall := POLY-COEFF(k, x, 2)  
\nall = 1/2-POLY-COEFF(POLY-COEFF(k, x, 1), y, 1)  
\nall = 1/2-POLY-COEFF(POLY-COEFF(k, x, 1), y, 0)  
\nall = 1/2-POLY-COEFF(POLY-COEFF(k, x, 1), x, 0)  
\nall = 2: POLV-COEFF(POLY-COEFF(k, x, 1), x, 0)  
\nall = MINOR(D, 1, 1)  
\nall = MINOR(D, 1, 1)  
\nD1 = MINOR(D, 2, 2)  
\nD33 := MINOR(D, 1, 2)  
\nD34 := MINOR(D, 2, 2)  
\nD35 := MINOR(D, 3, 3)  
\nWRITE([D, APPEND("D=", DET(D)), APPEND("D33=", DET(D33)),  
\nAPPEND("D22=", DET(D22)), APPEND("D11=", DET(D11))])  
\n#4: Kuz(5-x + 8-x-y + 5-y - 18-x - 18-y + 9)  
\n#5: 
$$
\begin{bmatrix}\n5 & 4 & -9 \\
4 & 5 & -9 \\
-9 & -9 & 9\n\end{bmatrix}, D=-81, D33=9, D22=-36, D11=-36\n\end{bmatrix}
$$
\n#6: Kuz(x - 4-x-y + 4-y - x + 2-y - 12)  
\n#7: 
$$
\begin{bmatrix}\n1 & -2 & -\frac{1}{2} \\
-2 & 4 & 1 \\
-\frac{1}{2} & 1 & -12\n\end{bmatrix}, D=0, D33=0, APPEND(D22=, -\frac{49}{4}), D11=-49
$$

*ÚKOL: Program přepracujte tak, aby výstupem funkce Kuz byla přímo informace o typu kuželosečky.*